## Politechnika Krakowska im. Tadeusza Kościuszki

# Karta przedmiotu

obowiązuje studentów rozpoczynających studia w roku akademickim 2020/2021

Wydział Inżynierii Materiałowej i Fizyki

Kierunek studiów: Nanotechnologie i Nanomateriały **Profil: Praktyczny** Profil: Praktyczny

Forma sudiów: stacjonarne **Kod kierunku: NtiNm** 

Stopień studiów: I

Specjalności: Inżynieria nanostruktur

### 1 Informacje o przedmiocie

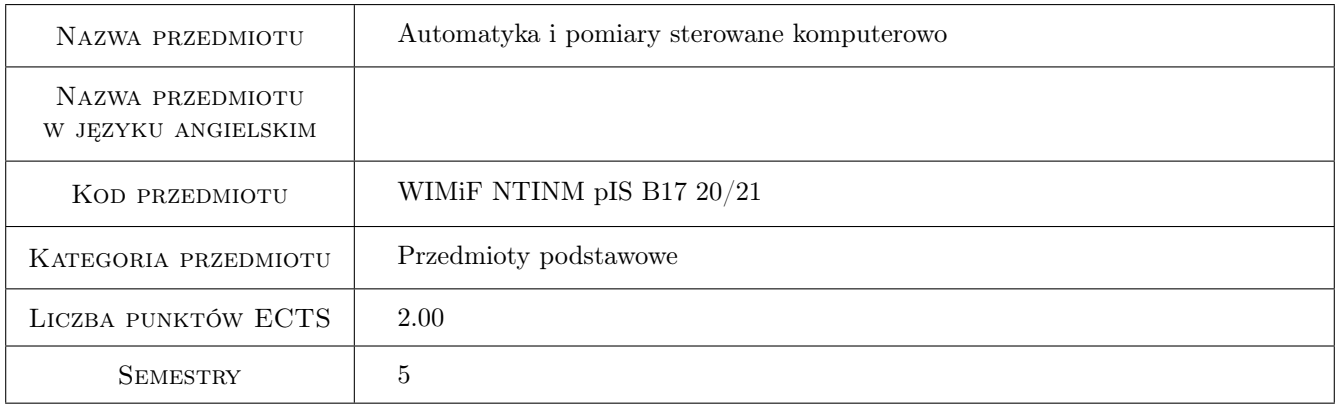

### 2 Rodzaj zajęć, liczba godzin w planie studiów

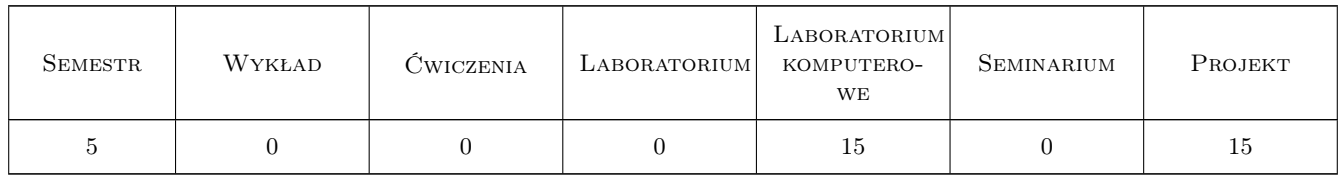

#### 3 Cele przedmiotu

- Cel 1 Zapoznanie studentów z podstawowymi elementami środowiska LabVIEW do tworzenia oprogramowania systemów pomiarowych.
- Cel 2 Zastosowanie LabVIEW do sterowania i akwizycji danych dla wybranych elektronicznych przyrządów.
- Cel 3 Stworzenie okazji do współpracy zespołowej w tworzeniu projektu przyrządu wirtualnego

### 4 Wymagania wstępne w zakresie wiedzy, umiejętności i innych **KOMPETENCJI**

1 Umiejętność wykonywania pomiarów przy pomocy elektronicznych przyrządów pomiarowych.

### 5 Efekty kształcenia

- EK1 Wiedza Znajomość najważniejszych elementów i struktur środowiska programistycznego LabVIEW
- EK2 Umiejętności Umiejętność wykorzystania LabView do komunikacji z urządzeniami tworzącymi system pomiarowy.
- EK3 Umiejętności Umiejętność wykorzystania cyfrowych interfejsów do zdalnej obsługi urządzeń.

EK4 Kompetencje społeczne Poprawa umiejętności współdziałania w ramach zespołu projektowego.

### 6 Treści programowe

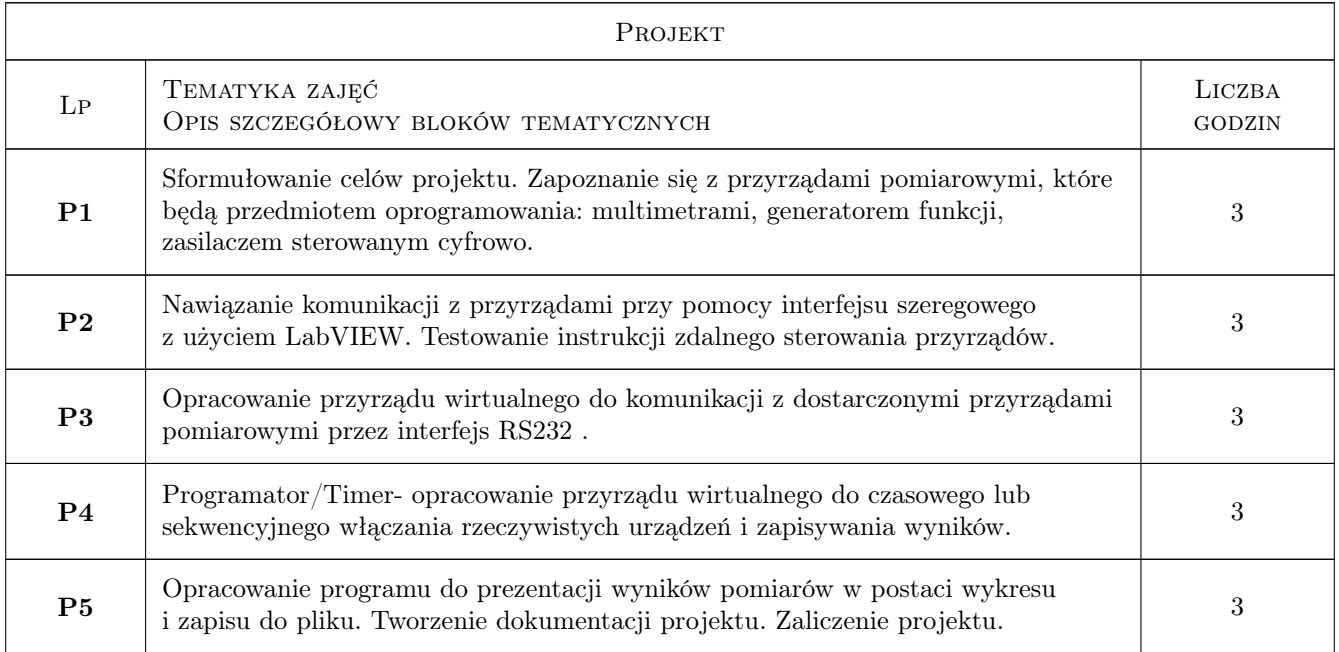

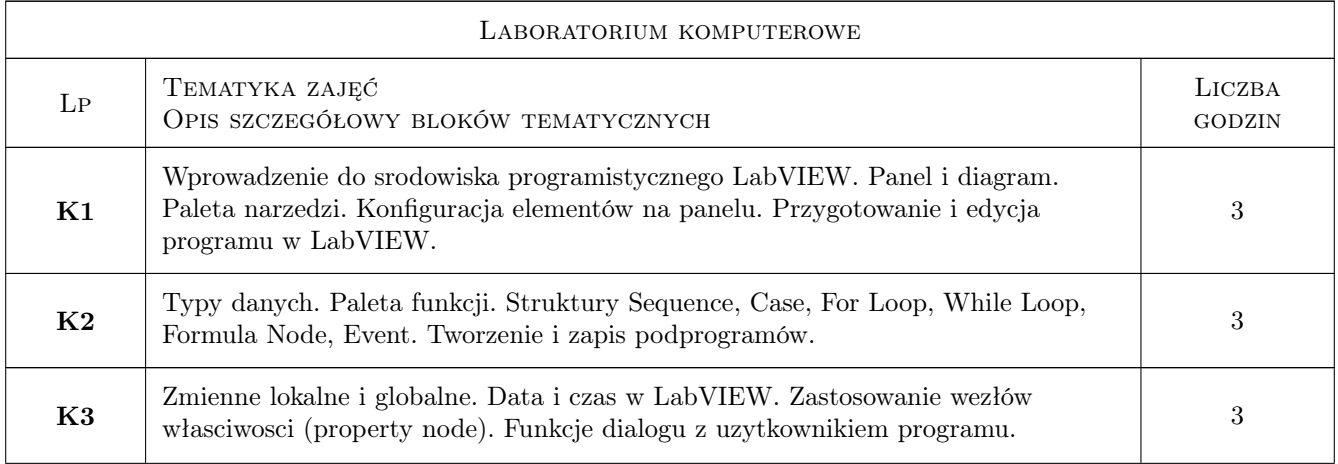

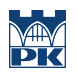

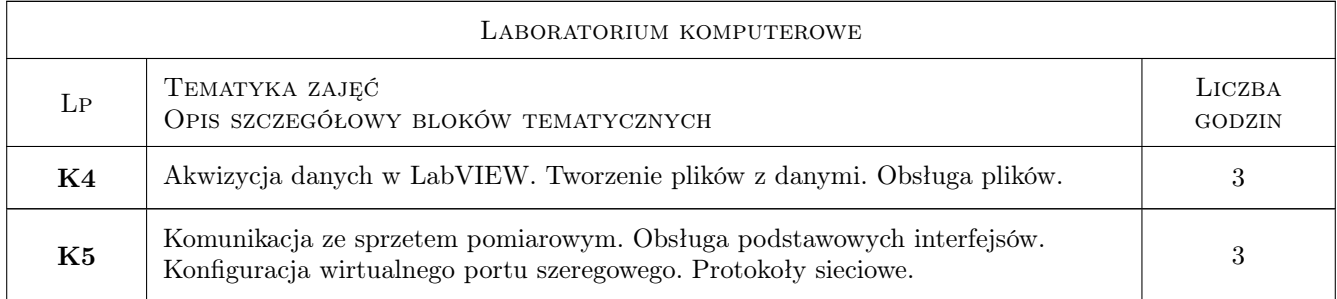

### 7 Narzędzia dydaktyczne

- N1 Ćwiczenia projektowe
- N2 Ćwiczenia laboratoryjne

### 8 Obciążenie pracą studenta

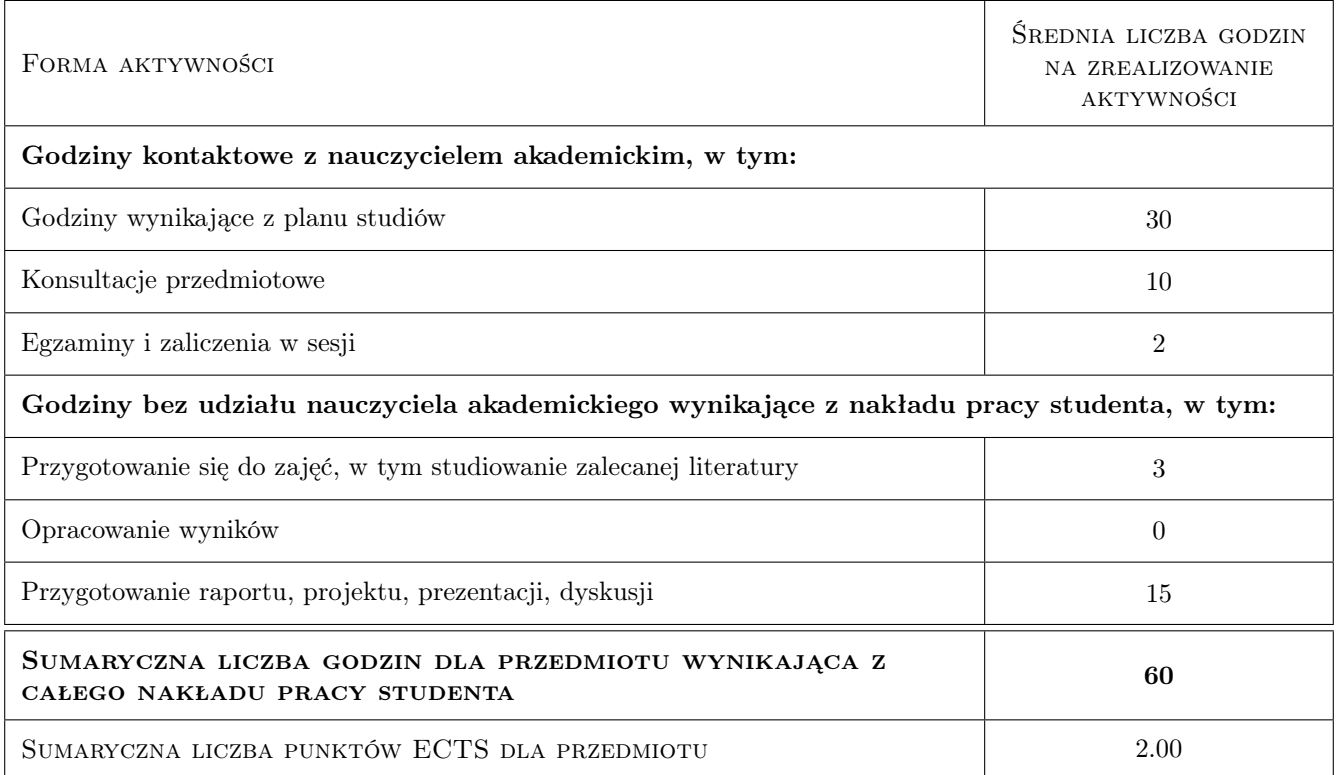

### 9 Sposoby oceny

#### Ocena formująca

- F1 Kolokwium
- F2 Projekt zespołowy

#### Ocena podsumowująca

P1 Średnia ważona ocen formujących

### Kryteria oceny

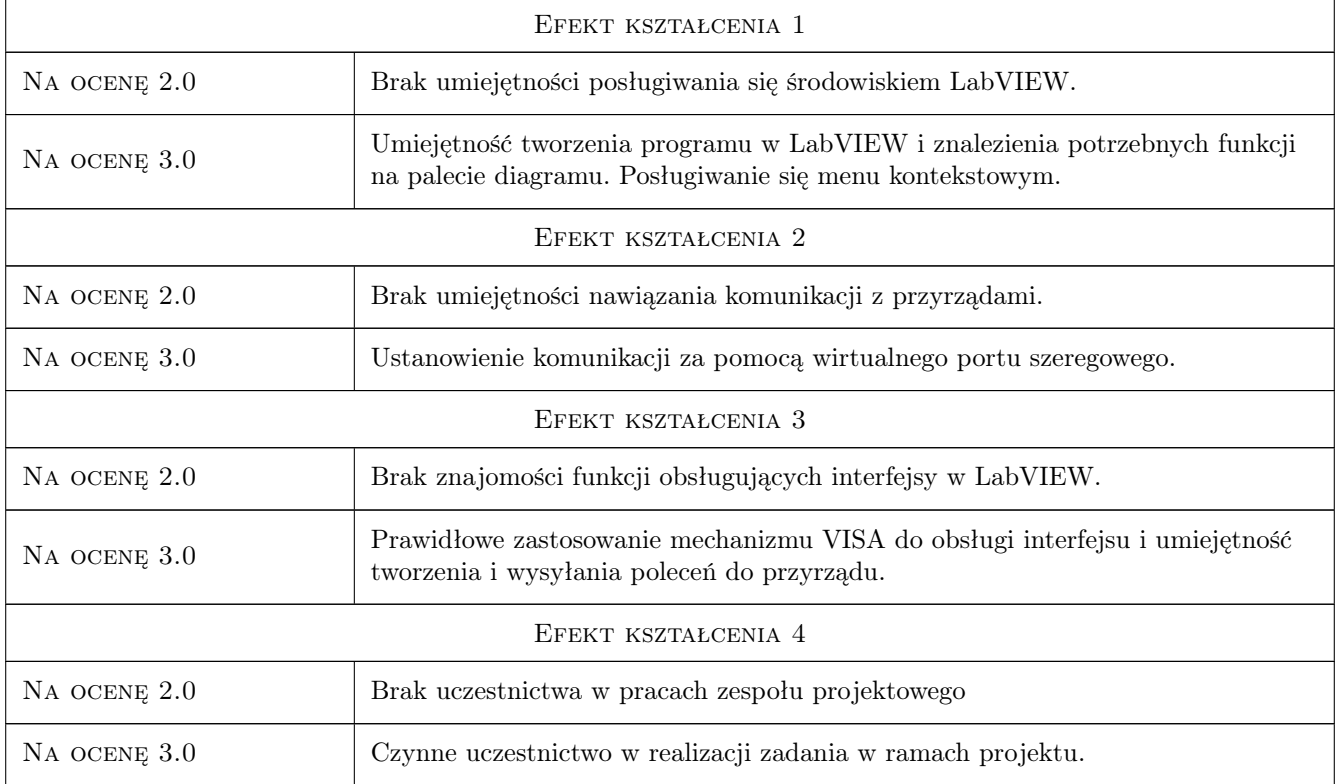

### 10 Macierz realizacji przedmiotu

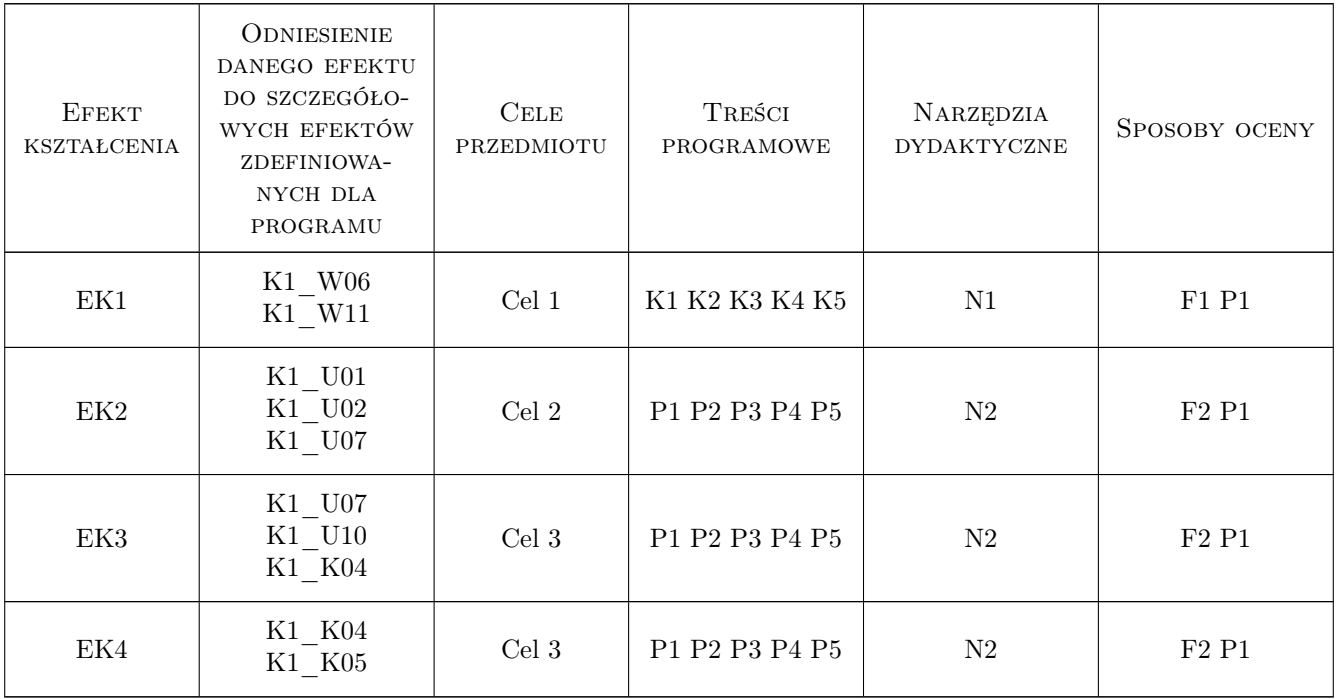

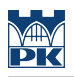

### 11 Wykaz literatury

#### Literatura podstawowa

- [1 ] W. Tłaczała Srodowisko LabView w eksperymencie wspomaganym komputerowo, Warszawa, 2002, WNT — Srodowisko LabView w eksperymencie wspomaganym komputerowo,, Warszawa, 2002, WNT
- [2 ] M. Chruściel Lab VIEW w praktyce, Legionowo, 2008, BTC
- [3 ] D. Świsulski Komputerowa technika pomiarowa, Warszawa, 2005, Agenda Wydawnicza PAK-u

### 12 Informacje o nauczycielach akademickich

#### Osoba odpowiedzialna za kartę

dr inż. Ryszard Duraj (kontakt: rduraj@pk.edu.pl)

### 13 Zatwierdzenie karty przedmiotu do realizacji

(miejscowość, data) (odpowiedzialny za przedmiot) (dziekan)